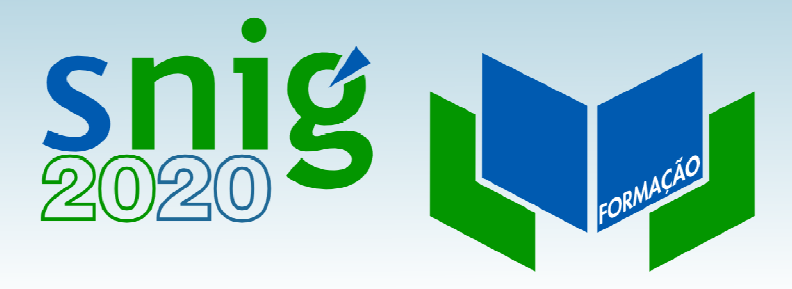

## Metadados INSPIRE

Henrique SilvaDireção-Geral do TerritórioFCUL, 4 e 11 de Outubro de 2018

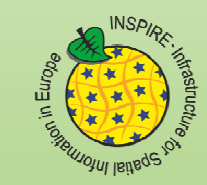

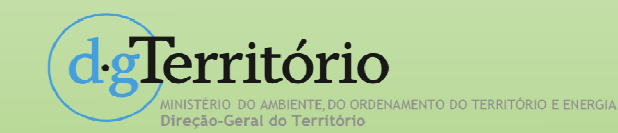

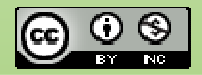

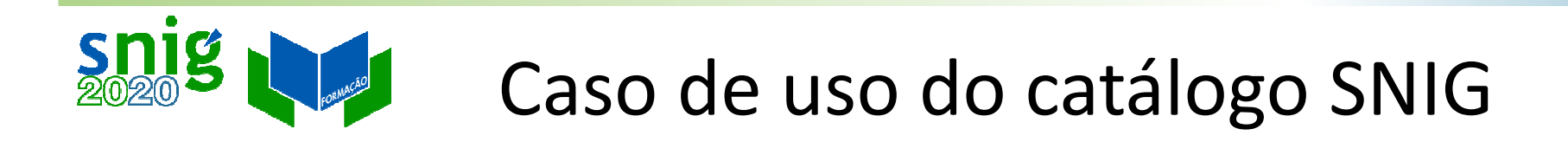

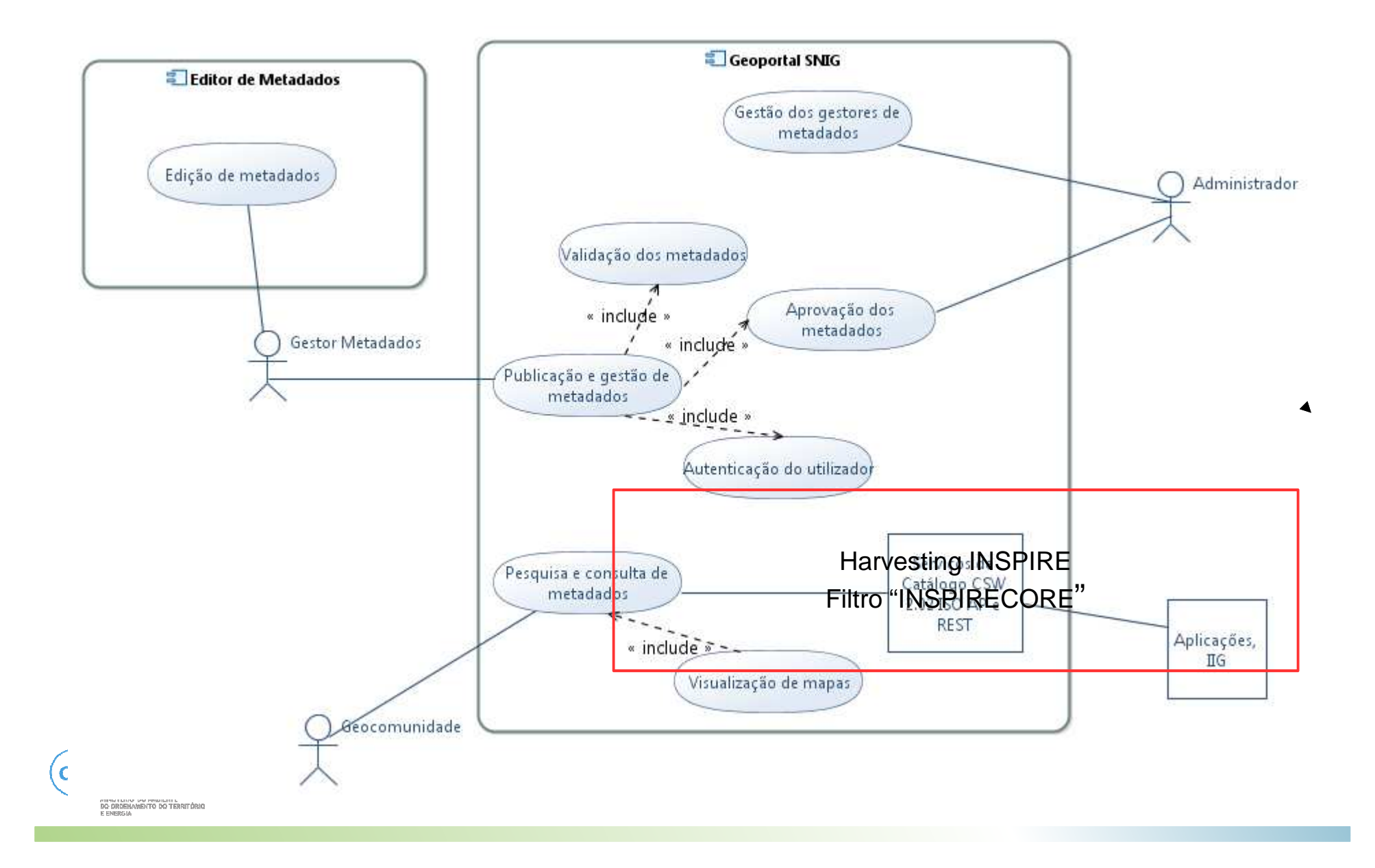

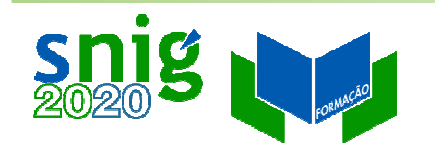

### Geoportal INSPIRE

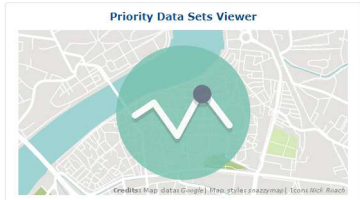

The application displays the availability and provides access to the selected priority data sets @ used for environmental reporting. It allows filtering by environmental domain, environmental legislation and country.

**Browse Priority Data Sets** 

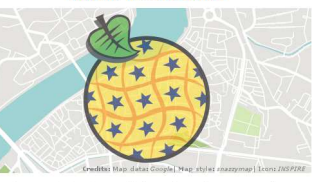

**INSPIRE Thematic Viewer** 

The application displays the availability and provides access to all EU MS data sets falling under the scope of INSPIRE Directive filtered by data themes and countries (i.e. Annex I, II and III).

**Browse INSPIRE Thematic Data Sets** 

#### **INSPIRE Reference Validator**

The validator annication is to help data providers, solution providers and national coordinators to check whether their data sets, network services and metadata meet the requirements defined in the INSPIRE Technical Guidelines. The validation tests are based on the Abstract Test Suites agreed between Member States and the Commission in the INSPIRE Maintenance and Implementation Group

Go to INSPIRE validator

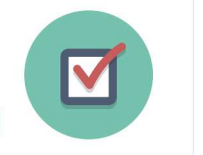

#### **INSPIRE Data Sets - EU & EFTA Country overview**

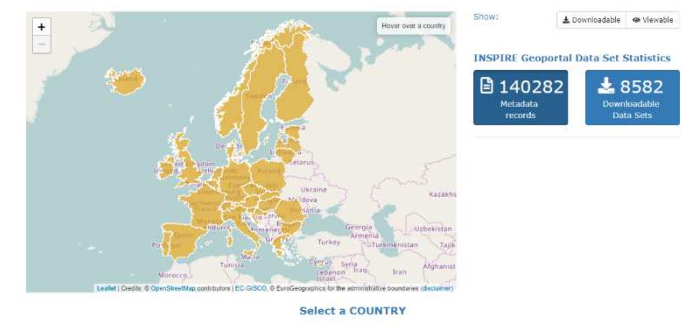

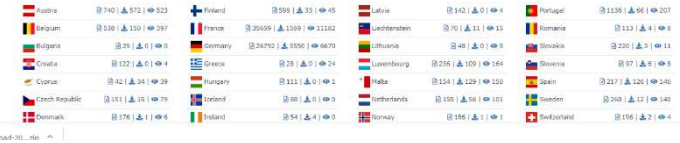

#### European Commission > INSPIRE > Cennortal > Download details «Home E Priority Data Sets Viewer ▼ III INSPIRE Thematic Viewer ▼ III Harvesting status Find out more about -«Home E Priority Data Sets Viewer • E INSPIRE Thematic Viewer • ■ Harvesting status  $\blacksquare$  Find out more about  $\star$ **INSPIRE Data Themes** Explore all Member States' INSPIRE data sets by selecting an INSPIRE data theme. ■ n CORINE Land Cover 2006 para Portugal Continental (v3.0) Display **III** Grid **III** List Download Options **Annex T** View Options -Addresses Administrative units Cadastral parcels Geographical grid Data set Metadata -Def.: Location of prope Def.: Units of administration Def.: Areas defined by cadastra systems hased on address identifiare dividing areas where Member registers or equivalent Def : Harmonised multi **Recourse Title Conditions Applying To Access And Use**  $\bullet$ **B** 2332 | **±** 32 | ● 48  $\bullet$ **■1696 | ±72 | → 274**  $\bullet$ B 12472 | ± 43 | ● 61  $\bullet$ **a** 155 |  $\pm$  5 |  $\odot$  10 CORINE Land Cover 2006 para Portugal Continental (v3.0) Sem restricões **Resource Abstract Limitations On Public Access**  $\frac{1}{2}$  Protected sites Geographical names Hydrography Coordinate reference O CORINE Land Cover 2006 (CLC2006) é uma iniciativa da Agência Europeia do Ambiente Sem restricões Def.: Names of areas, regions Def.: Hydrographic elements, Def.: Area designated or systems (EEA), em conjunto com os Estados-Membros, que pretende caraterizar a ocupação/uso **Geographic Bounding Box** localities, cities, suburbs... including marine areas and al... managed within a framework. Def.: Systems for uniquely... do solo no território de Portugal continental no ano de 2006. É uma cartografia temática 0  $91597 \mid \pm 49 \mid \textcircled{64}$ **0 a** 2429 **£** 169 **0** 267 **0**  $\boxed{2504 \mid \pm 285 \mid \textcircled{9}432}$  $\bullet$  $9144$   $\pm 21$   $\odot$  4 produzida a partir de imagens de satélite, disponível em formato vetorial, com uma Unidade Minima Cartográfica (UMC) de 25 hectares e com um sistema de classificação com 3 níveis hierárquicos e 44 classes no nível mais desagregado. **Transport networks** Lineage Def.: Road, rail, air and water O CORINE Land Cover 2006 (CLC2006) é uma iniciativa da Anência Europeia do Ambiente transport networks and rel. (EEA), em conjunto com os Estados-Membros, que pretende caraterizar a ocupação/uso  $\bullet$  **a** 3200 |  $\pm$  115 |  $\bullet$  455 do solo no território de Portugal continental no ano de 2006 **Unique Resource Identifier** EuroGeographics for the administrative bo Code: http:id.igeo.pt/cdg/02bd4823-bbe2-4029-a0be-c2bb5c328c08 **Responsible Party Annex II** Namespace: Organisation name Direção-Geral do Território Elevation<br>Def.: *Digital elevation* m  $\bigoplus$  Land cover Geology orthoimagery E-mail loja@dgterritorio.nt Def : Geology chi Def.: Physical and biological Def.: Geo-referenced image lerritório http://inspire-geoportal.ec.europa.eu/index.html.<br>Direção-Geral do Território MINISTÉRIO DO AMBIENTE<br>DO ORDENAMENTO DO TERRITÓRIO

Harvesting do SNIG para o INSPIRE

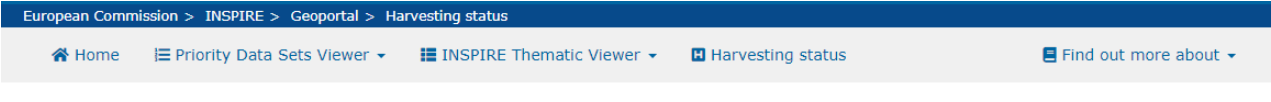

**Harvesting Status** 

This page shows the last time metadata documents were collected from the officially registered Discovery Services of EU and some EFTA countries.

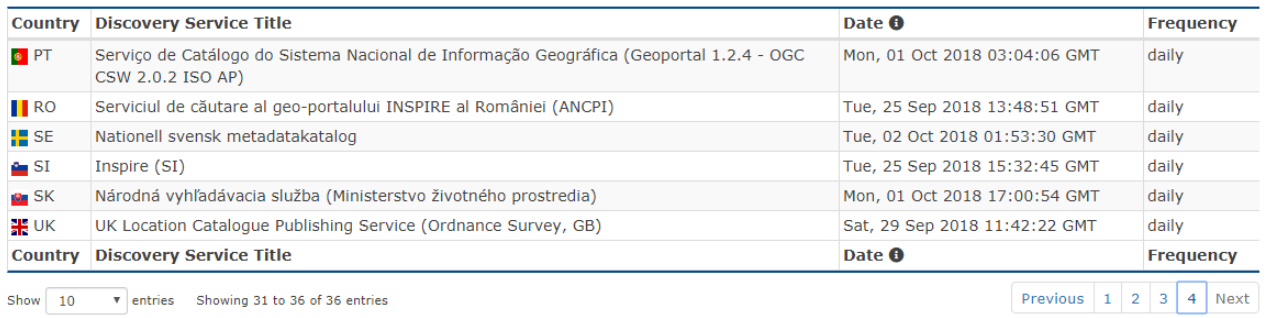

Os registos de metadados com a palavra-chave "INSPIRECORE" são carregados diariamente para o Geoportal do INSPIRE, com a identificação da data e hora do harvesting.

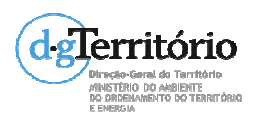

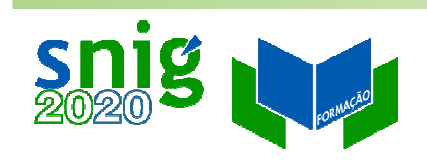

# Funcionalidades do Geoportal INSPIRE

- $\bullet$  O novo Geoportal INSPIRE têm basicamente 3 formas de encontrar os metadados:
	- $\bullet$ Por País;
	- $\bullet$ Por tema INSPIRE;
	- $\bullet$ Por CDG Prioritários.
- $\bullet$  Está centrado na pesquisa de CDG e através dos metadados dos CDG pode-se descarregar os dados ou fazer a visualização (WMS);
- 0 Dispõe de uma ficha de país;
- $\bullet$  Tem um novo validador que concentra a validação de metadados, dados e serviços;
- $\bullet$ Mantem o Proxy Browser e o editor de metadados online.

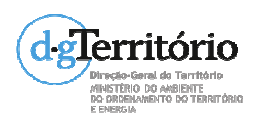

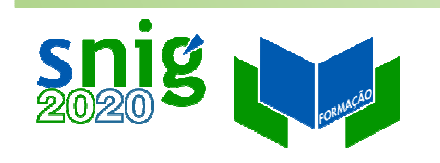

## Ficha de País

http://inspire.ec.europa.eu/INSPIRE-in-your-Country/PThttps://inspire.ec.europa.eu/sites/default/files/inspirecountryficheportugal\_2016\_0.pdf

"Portugal has documented and published metadata through a digital discovery service for 99,9% (1770 out of 1771) of the identified spatial data sets and 100% of the digital services. Overall, 99,9% of the Portugal metadata conforms to the INSPIRE metadata specifications. "

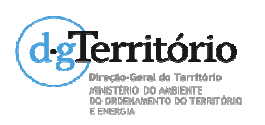

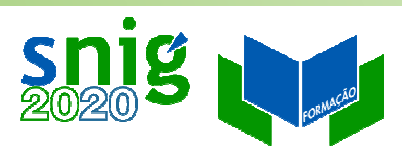

### M&R INSPIRE – Monitorização automática a partir dos metadados

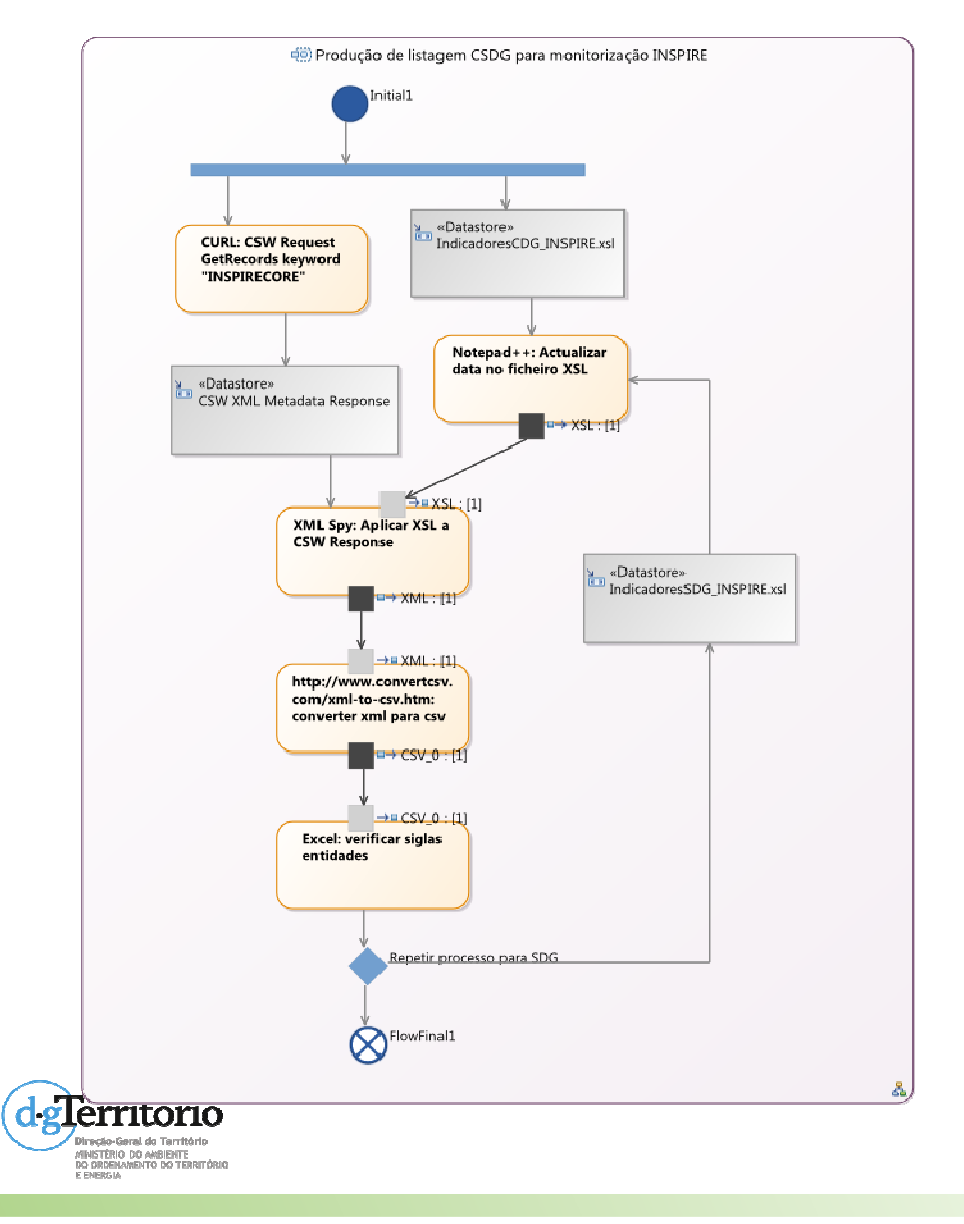

GetRecords com a palavrachave "INSPIRECORE"Extração e análise dos indicadores a partir dos metadados

Correção dos erros nos metadados

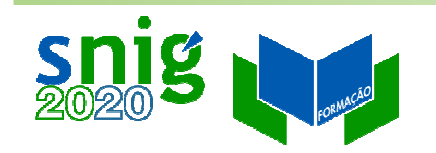

## Abstract Test Suites (ATS)

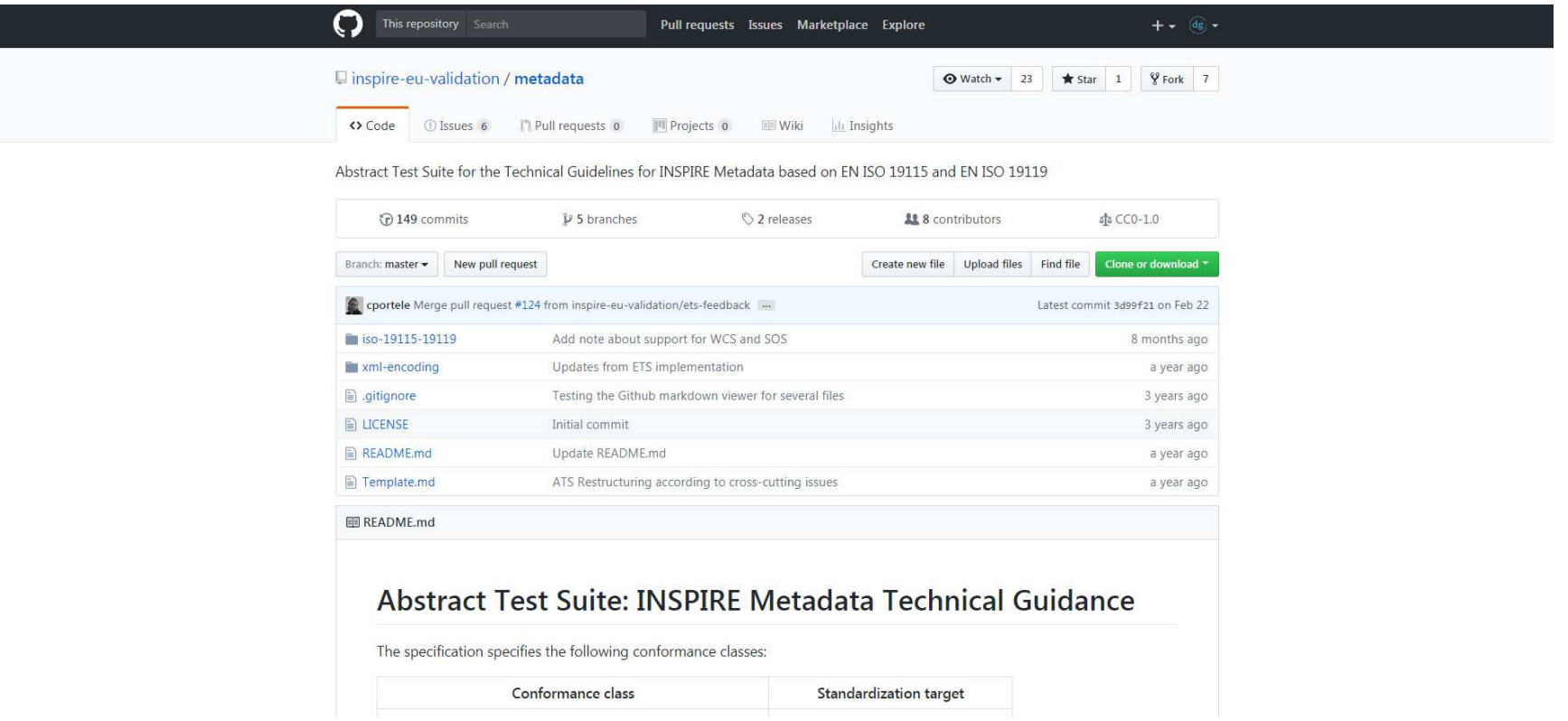

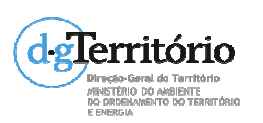

https://github.com/inspire-euvalidation/metadata

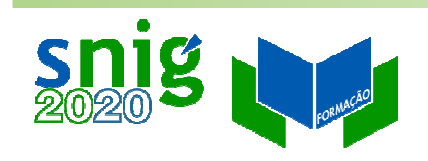

1818 ERRA PARTICIPA E<br>IO DROENAMENTO DO TERRITÓRIA

# Executable Test Framework (ETF) Validator WebApp

Novo validador INSPIRE.

Software código aberto disponível em http://etf-validator.net/ Executable Test Suits (ETS) para **metadados v1.3**, CDG Anexo I, SDG WFS

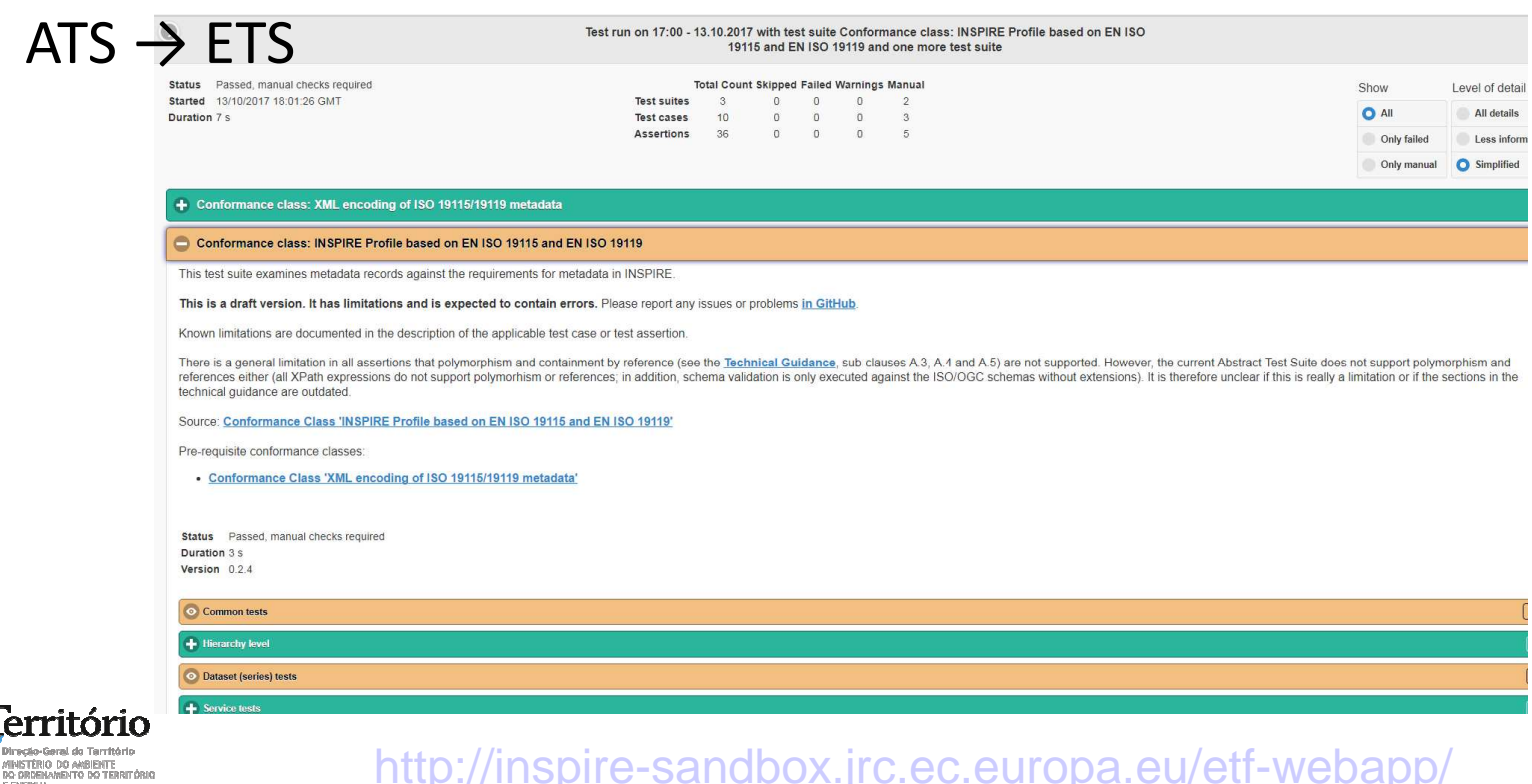

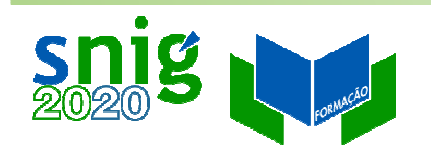

## Proxy Browser

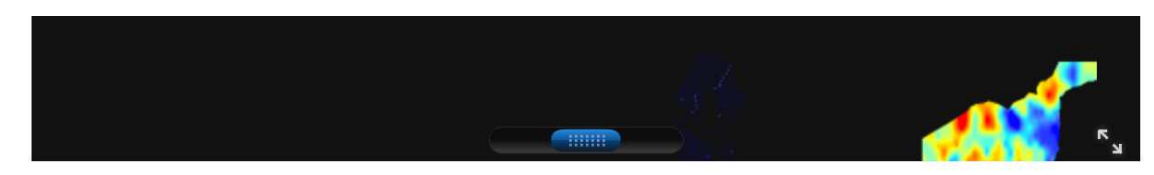

Show: ©All resources Owith errors Owith warnings but no errors Owith no issue at all

#### Current selection criteria (after applying the filter above)

remove all (x) memberStateCountryCode:pt (x) geoportalResourceType:service

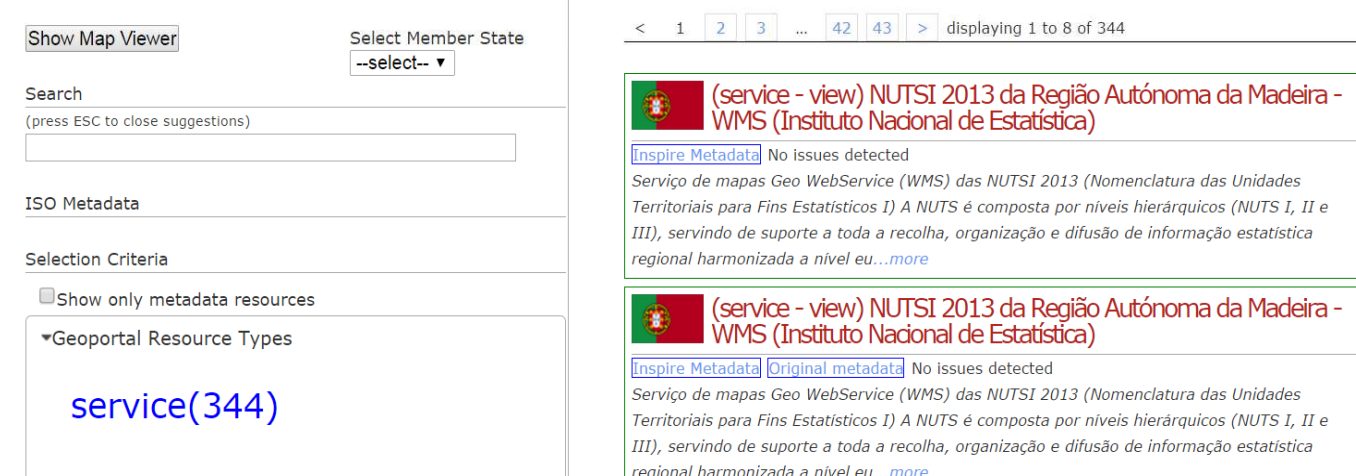

### http://inspire-geoportal.ec.europa.eu/proxybrowser/

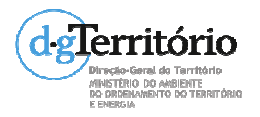

## Identificação dos principais erros no Proxy Browser

Ì.  $\mathbf{A}$ 

**Flerritor** scio-Geral do Territo INSTÈRIO DO ANBIENTE<br>O ORDENAMENTO DO TEX Contact | Search

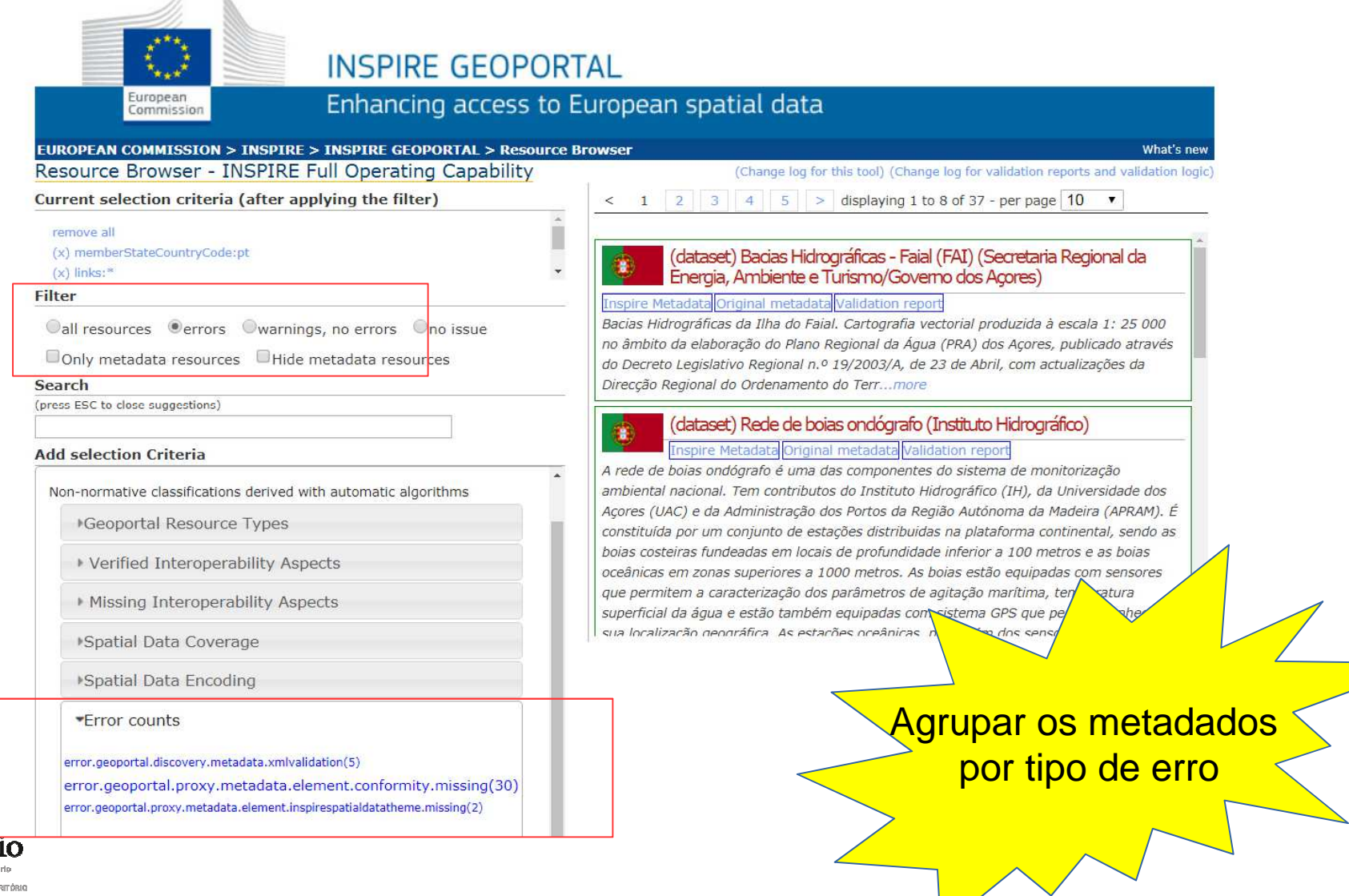

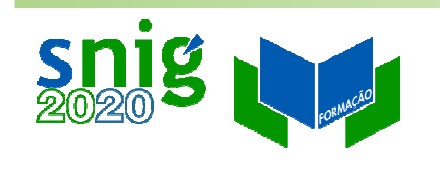

# Metadados INSPIRE Sistema de Referência (SRC)

1. A identificação do sistema de referência por coordenadas (SRC) nos metadados deve ser feita através de um HTTP URI, e.g.

 $\sqrt{\phantom{a}}$ www.opengis.net/def/crs/EPSG/0/4258

- 2. O SRC indicado não se encontra listado nos SRC obrigatórios (metadados para interoperabilidade) :
	- $\bullet$  ETRS98/ Coordenadas Geográficas 2D, http://www.opengis.net/def/crs/EPSG/0/4258
	- ITRF93/ Coordenadas Geográficas 3D, http://www.opengis.net/def/crs/EPSG/0/5012
	- $\bullet$  ITRF93/ Coordenadas Geográficas 2D, http://www.opengis.net/def/crs/EPSG/0/5013
	- $\bullet$  ITRF93/ PTRA08 - UTM zona 25N - Grupo Ocidental do Arquipélago dos Açores,

http://www.opengis.net/def/crs/EPSG/0/5014

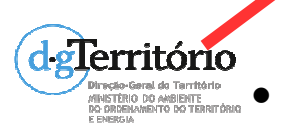

ITRF93/ PTRA08 - UTM zona 26N - Grupo Central e  $\bigcup$  dal CSDG

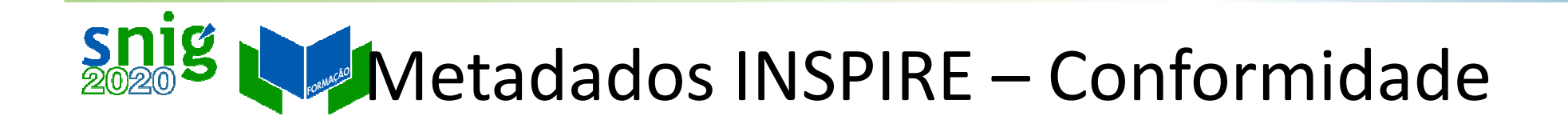

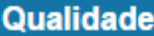

Nível Hierárquico dos Dados: Conjunto de Dados Geográficos

Relatório - Consistência do Domínio

Designação da Medida: Identificação da Medida: Descrição da Medida: Tipo de Método de Avaliação: Descrição do Método de Avaliação: Data e Hora da Medição:

Resultado da Medição (Conformidade)

#### Elementos de Referência da Especificação de Conformidade

Titulo: REGULAMENTO (UE) N. o 1089/2010 DA COMISSÃO de 23 de Novembro de 2010 que estabelece as disposições de execução da Directiva 2007/2/CE do Parlamento Europeu e do Conselho relativamente à interoperabilidade dos conjuntos e serviços de dados geográficos **Título Alternativo:** 

Data de Referência: 2010-12-08, Publicação Edicão:

Data de Edicão: Série:

Explicação da Conformidade: Ver a especificação citada. Decisão de Conformidade: Não

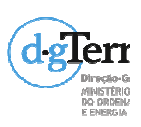

https://github.com/inspire-eu-validation/metadata/blob/1.3/iso-19115-19119/dsconformity.md

CDG

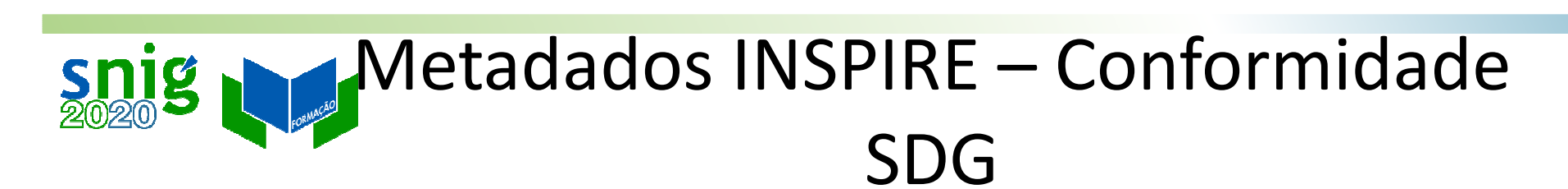

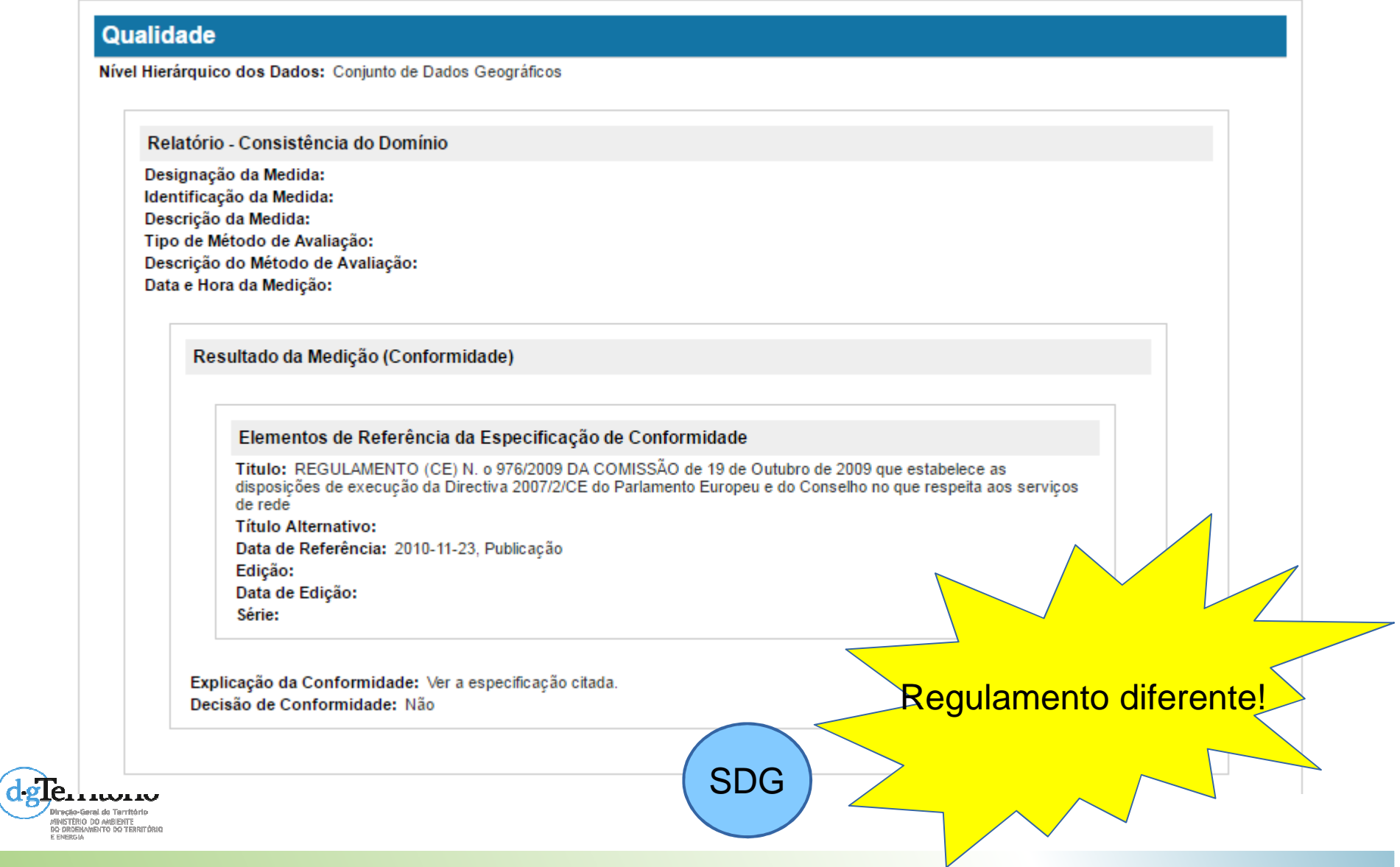

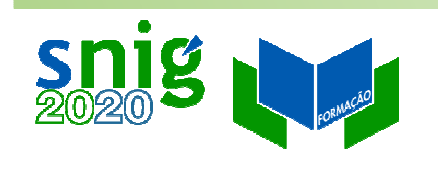

# Metadados INSPIRE –Condições de acesso e uso

As condições de acesso ou utilização são expressas no elemento de texto livre **Limitações ao Uso** (gmd:useLimitation). Preencher com, por exemplo, uma referência ao preçário, indicação de licenças especiais, se é gratuito, etc.

**Mesmo que não existam condições**, o campo deve preenchido:

Utilizar as expressões "Sem restrições" ou "Condições Desconhecidas".

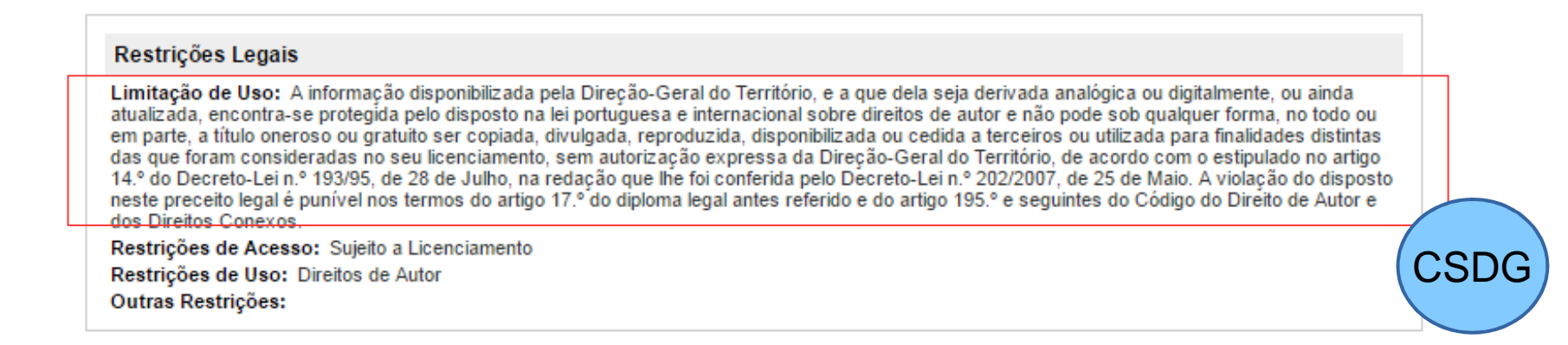

https://github.com/inspire-eu-validation/metadata/blob/1.3/iso-19115-19119/ds-access-

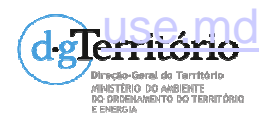

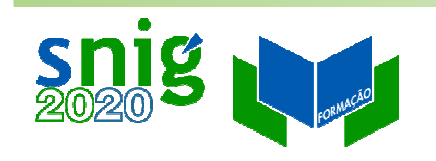

# Metadados INSPIRE –Limitação ao acesso público

Tem de existir pelo menos um dos metadados:

- Restrições de Acesso (gmd:accessConstraints)
- Outras Restrições (gmd:otherConstraints)
- Restrições de Segurança (gmd:classification)

#### Restrições Legais

Limitação de Uso: A informação disponibilizada pela Direção-Geral do Território, e a que dela seja derivada analógica ou digitalmente, ou ainda atualizada, encontra-se protegida pelo disposto na lei portuguesa e internacional sobre direitos de autor e não pode sob qualquer forma, no todo ou em parte, a título oneroso ou gratuito ser copiada, divulgada, reproduzida, disponibilizada ou cedida a terceiros ou utilizada para finalidades distintas das que foram consideradas no seu licenciamento, sem autorização expressa da Direção-Geral do Território, de acordo com o estipulado no artigo 14.º do Decreto-Lei n.º 193/95, de 28 de Julho, na redação que lhe foi conferida pelo Decreto-Lei n.º 202/2007, de 25 de Maio. A violação do disposto neste preceito legal é punível nos termos do artigo 17.º do diploma legal antes referido e do artigo 195.º e seguintes do Código do Direito de Autor e dos Direitos Conexos

Restrições de Acesso: Sujeito a Licenciamento

Restrições de Uso: Direitos de Autor

Outras Restrições:

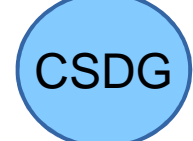

https://github.com/inspire-eu-validation/metadata/blob/1.3/iso-19115-19119/ds-public-

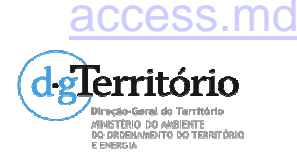

### Metadados INSPIRE – Sem restrições  $sing<sub>n</sub>$ cão ao acosso púl Limitação ao acesso público

Se não existirem limitações ao acesso público, é necessário escolher o código "Outras restrições" em Restrições ao Acesso e preencher o metadado de texto livre Outras Restrições com o texto "Sem restrições".

Se não existirem condições de acesso e uso, preencher o metadado de texto livre Limitações ao Uso com o texto "Sem restrições".

#### Restricões Legais

Limitação de Uso: Sem restrições Restrições de Acesso: Outras restrições Restrições de Uso: Outras restrições Outras Restrições: Sem restrições

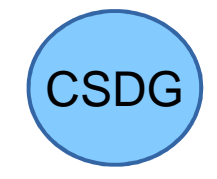

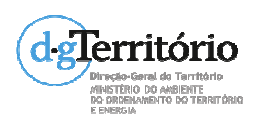

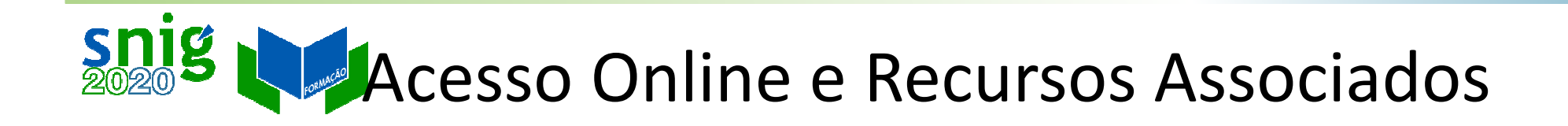

### Cada CDG deve ser partilhado através por SDG de visualização e de descarregamento.

Metadados:

**Acesso Online** CDGEndereço URL: http://mapas.dgterritorio.pt/wms/lidar?service=wms Função do Recurso Online: Créditos: LNEG - Laboratório Nacional de Energia e Geologia, I.P. SDGTipo de Serviço: view Acoplamento: tight

Identificadores dos Recursos Acoplados:

- http://geoportal.lneg.pt/metadados/catalog/search/resource/details.page?uuid=e4cc8f6927d044179fea396195448983
- http://geoportal.lneg.pt/metadados/catalog/search/resource/details.page?uuid=651afc6eabe54ca9acd1b0deaf769a3e

### https://github.com/inspire-eu-validation/metadata/blob/1.3/iso-19115-19119/coupledresource.md

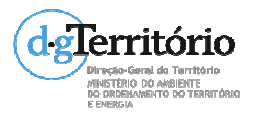

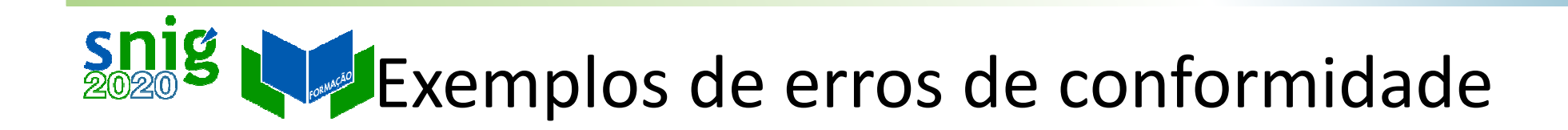

### Cobertura Regular de Ortofotografia Aérea de 50 cm do ano de 2012

http://snig.dgterritorio.pt/geoportal/rest/document?id=%7BBE74AE16-F7D0-475F-BFB5-28B527D484D7%7D

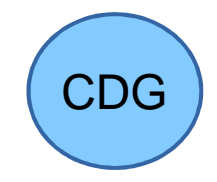

### Carta de Uso e Ocupação do Solo de Portugal Continental para 2015 – (COS2015v1.0) - WMS

http://snig.dgterritorio.pt/geoportal/rest/document?id=%7B4721FD1C-6A6D-41D8-BA08-C280D913851D%7D

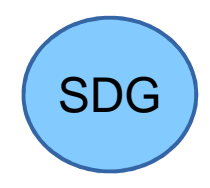

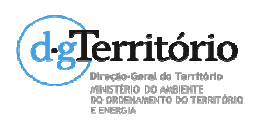

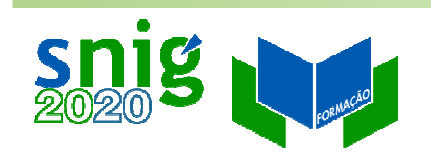

## Identificador do Recurso

Identificador do recurso (CDG ou SDG): cadeia de caracteres ou preferencialmente um URI.

Padrão a ser utilizado para o Identificador do Recurso:

- (1) http://id.igeo.pt/cdg/[UUID dos metadados]
- (2) http://id.igeo.pt/sdg/[UUID dos metadados]

Exemplos:

http://id.igeo.pt/cdg/3cdde20f-7d02-4180-8277-cb708adbf5ea

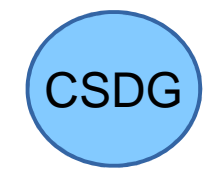

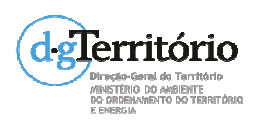

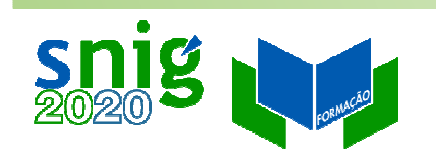

# Identificadores (URI)

0 Identificador do recurso:

http://id.igeo.pt/cdg/3cdde20f-7d02-4180-8277-cb708adbf5ea

0 Sistemas de referência:

http://www.opengis.net/def/crs/EPSG/0/4326

0 Recursos Associados (Coupled Resources):

URI dos metadados dos recursos associados ao serviço.

<srv:operatesOn

xlink:href="http://snig.dgterritorio.pt/geoportal/rest/document?id=%7B4274DA95-03B8-42E1-8551-02ED59C36446%7D"/>

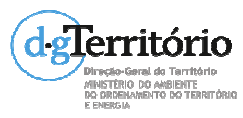

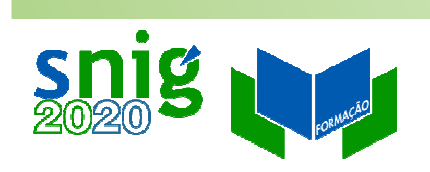

### Exercícios

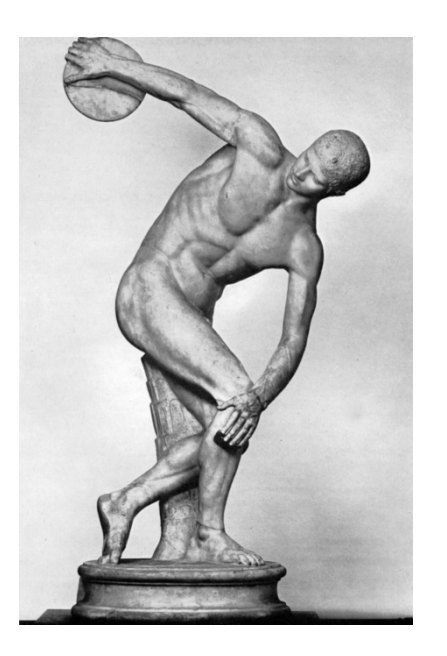

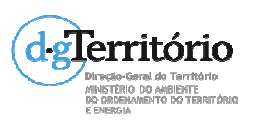

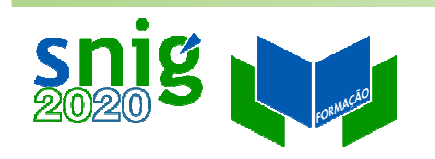

## Exercícios

- $\bullet$ Testar registos existentes no SNIG no validador INSPIRE
- 0 Analisar erros existentes através do INSPIRE Proxy Browser
- 0 Corrigir os erros encontrados através da edição no GeMA

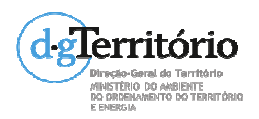